# **Introduction to NeLS**

*The national bioinformatics infrastructure*

Erik Hjerde

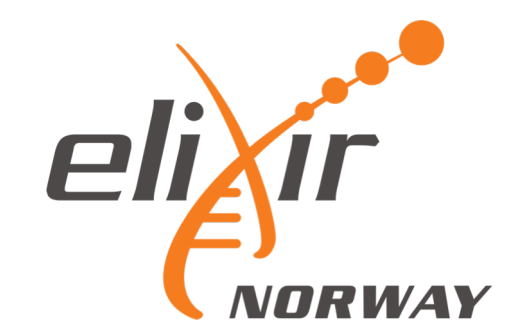

### NeLS - the Norwegian e-Infrastructure for Life Science

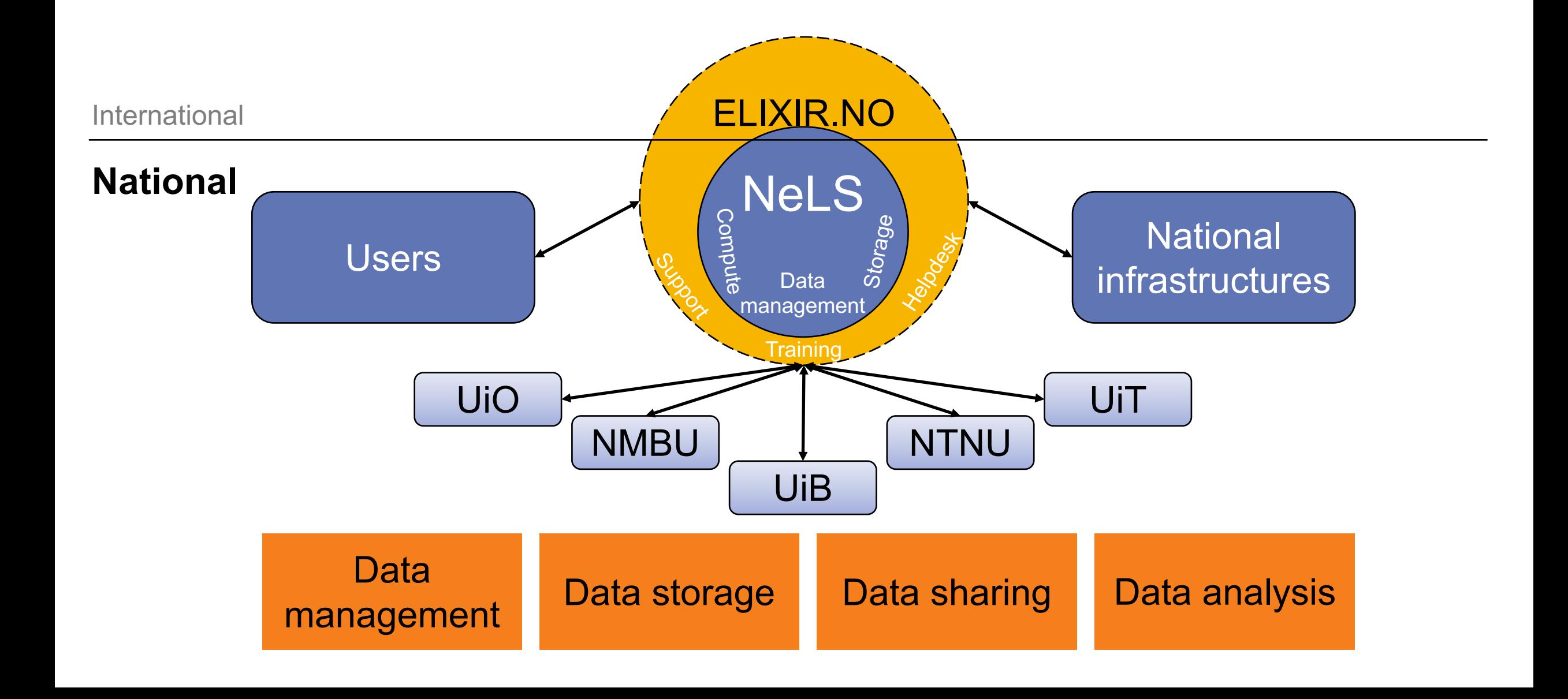

## Overview of data management

FAIR data management from data collection to public repository

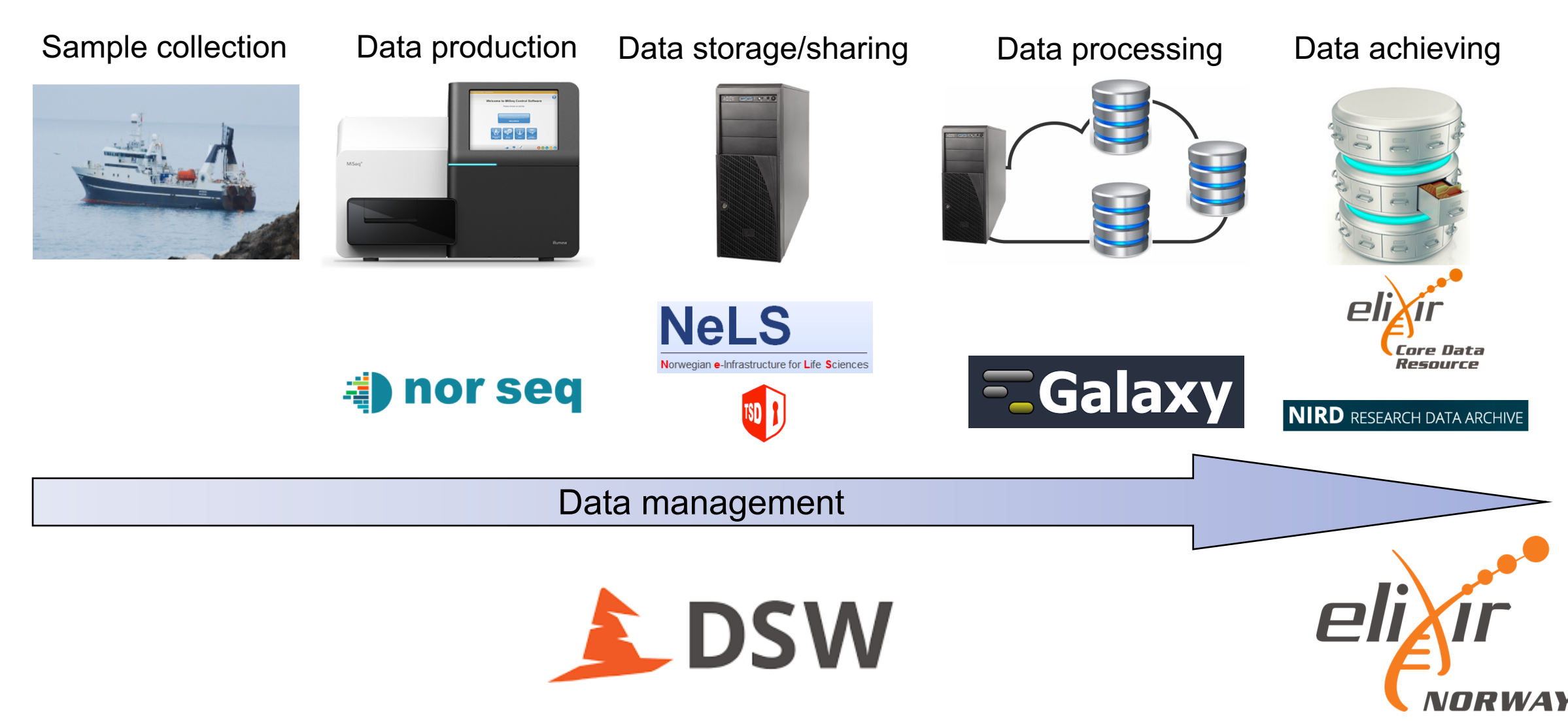

### NeLS architecture

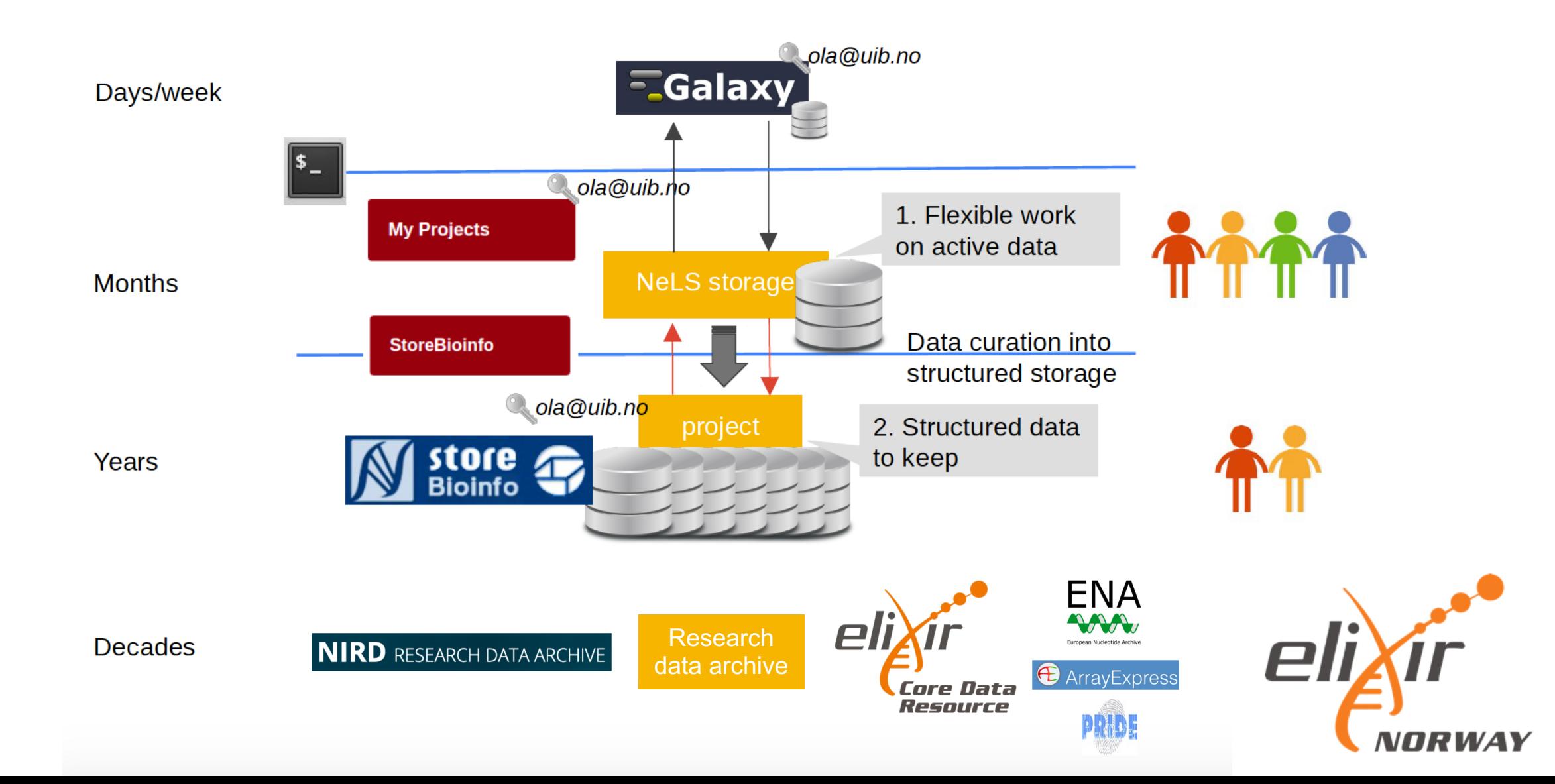

## Data from data providers

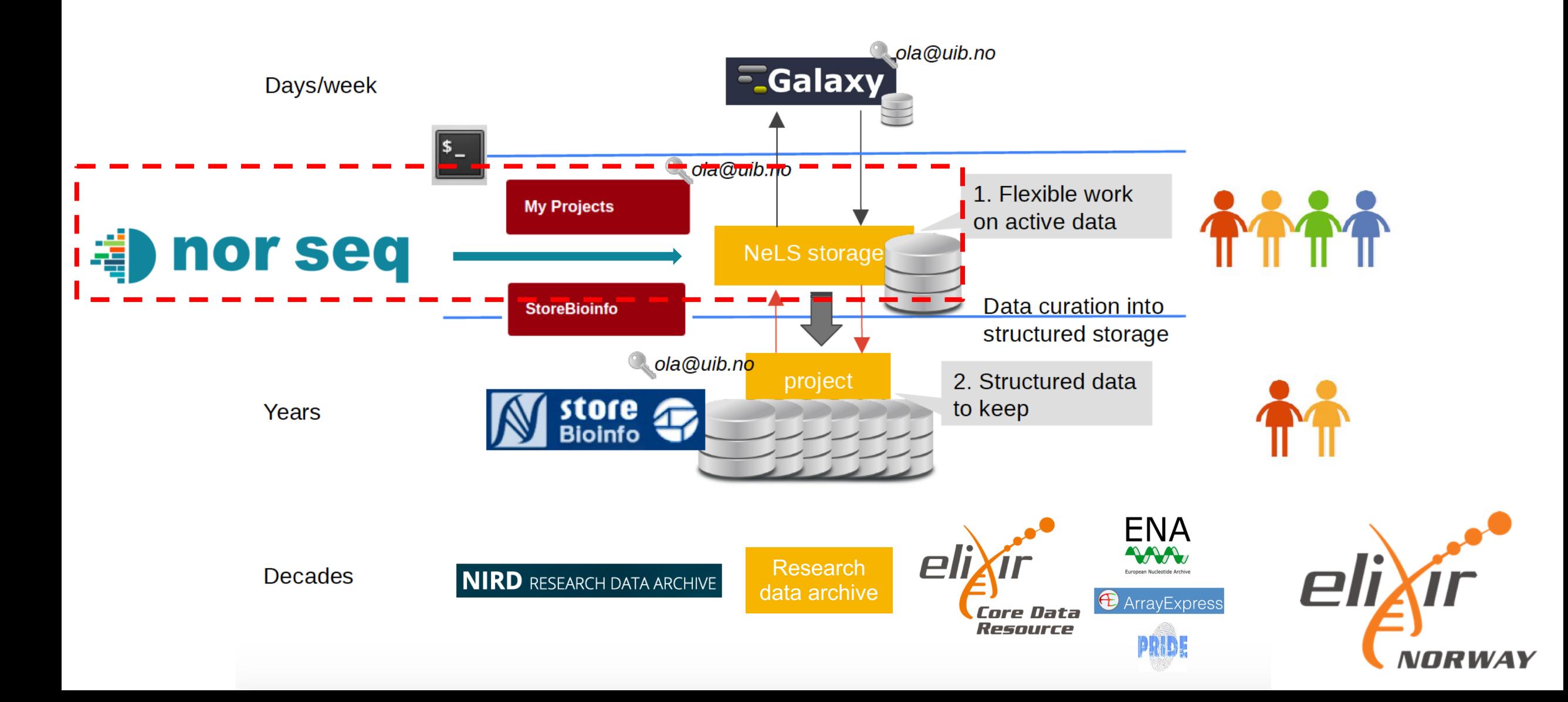

## Data storage in NeLS and StoreBioInfo

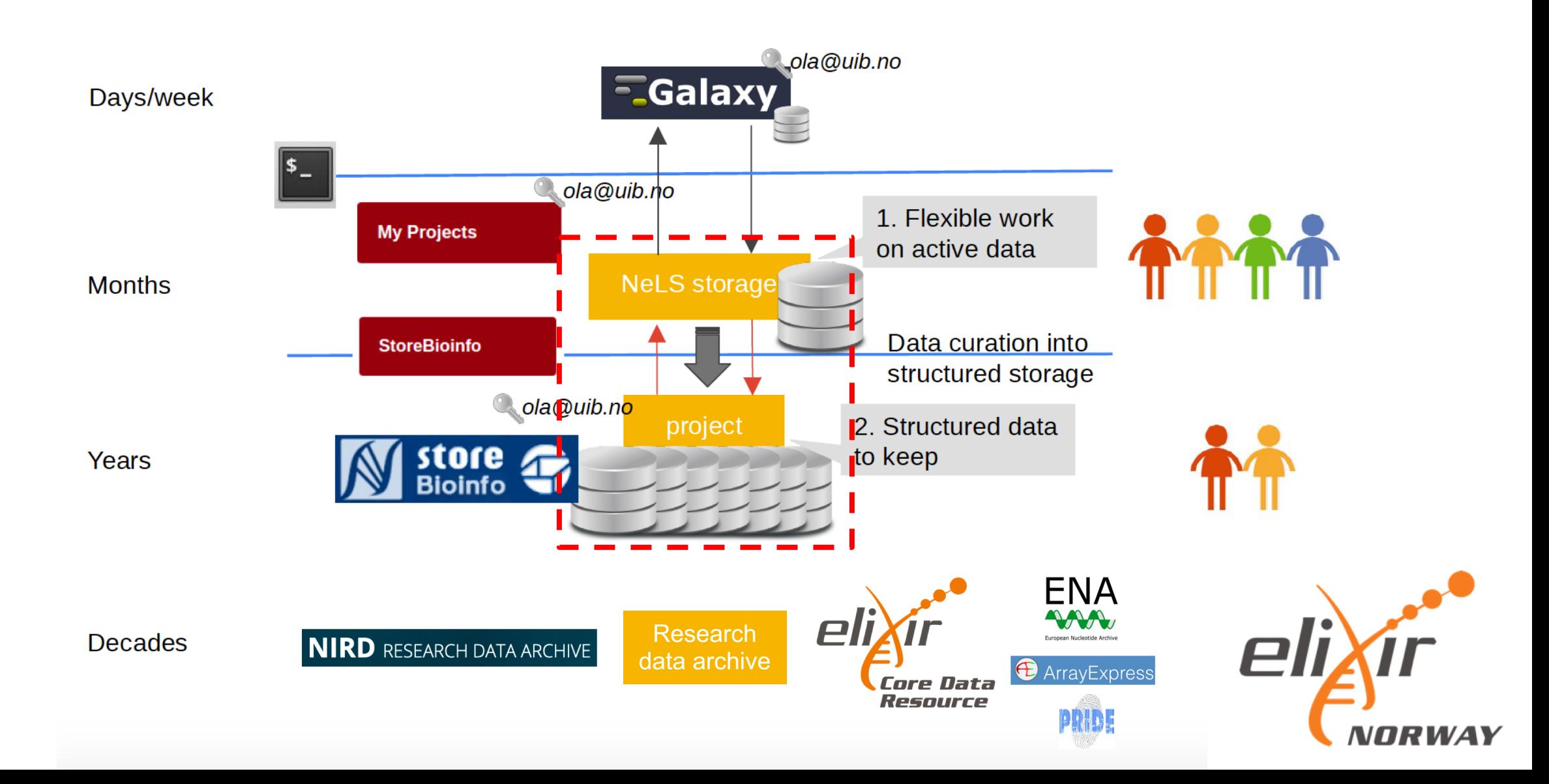

### Access to storage and sharing of data in NeLS

Temporary storage – typically during the data analysis and manuscript preparation

Users with permissions can access data in a NeLS project (FEIDE or NeLS ID)

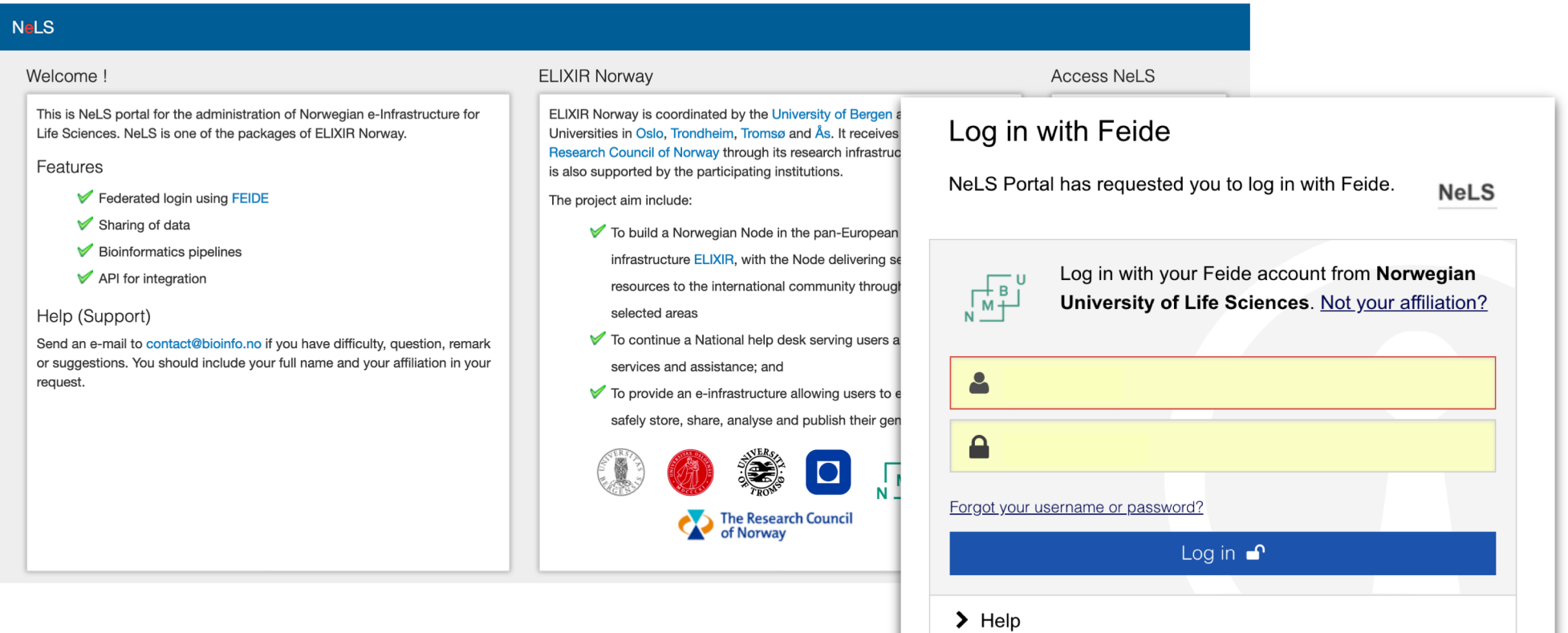

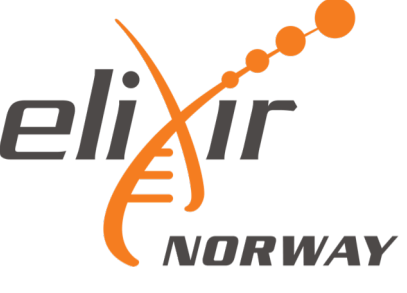

### Access to storage and sharing of data in NeLS

#### Access to personal storage and projects

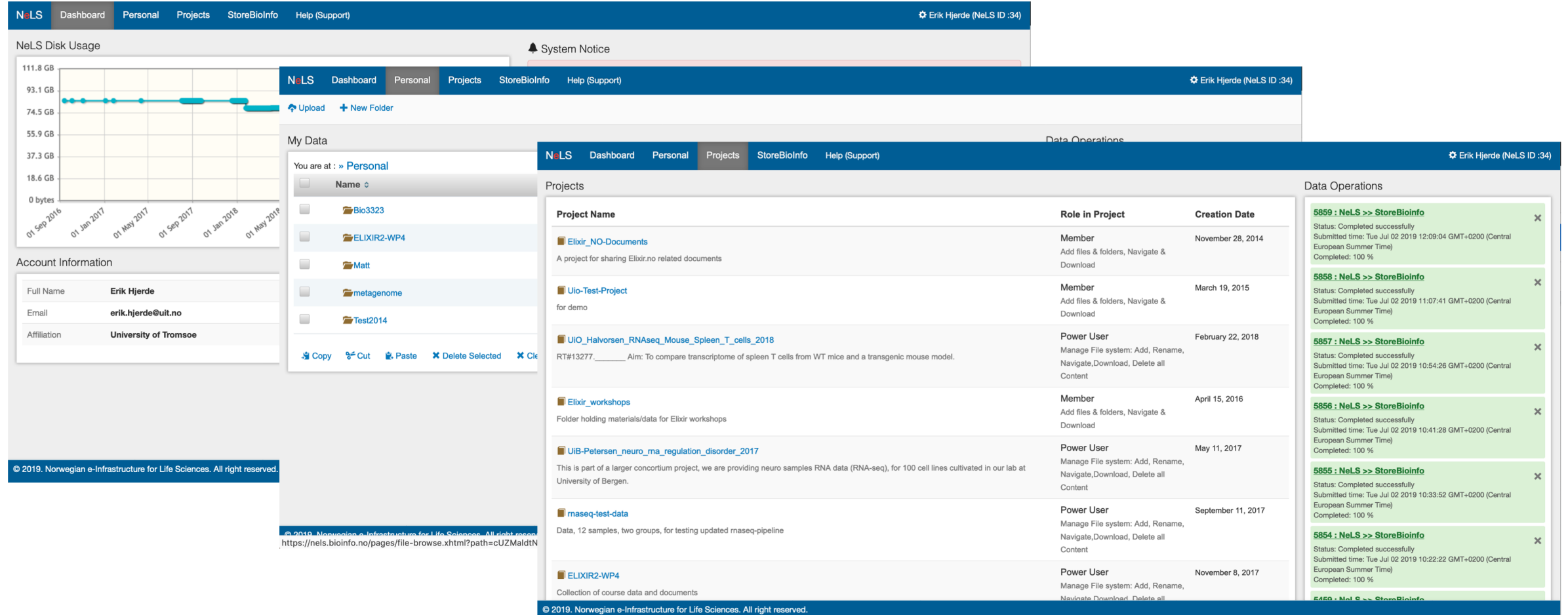

### Data storage in StoreBioInfo

Long term storage – typically for large projects where data is used in several publications

Storage quotas has to be applied for – typically > 1TB data

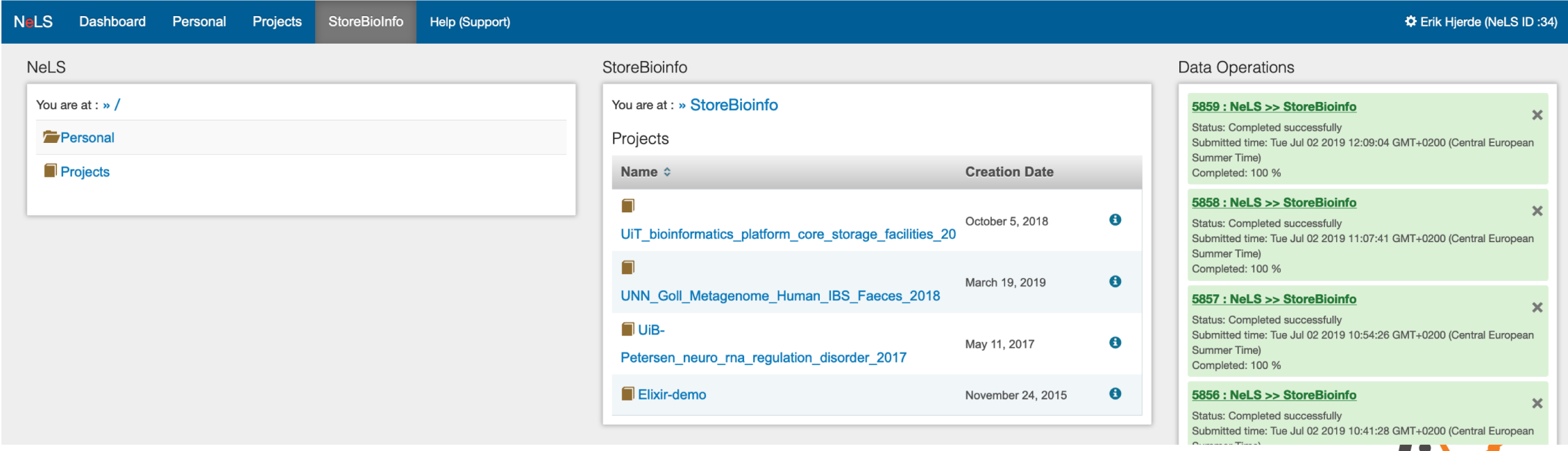

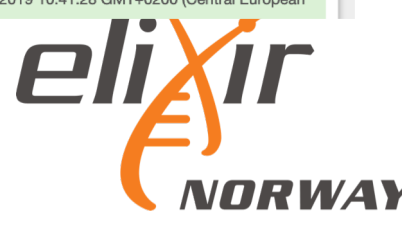

### Sensitive data in TSD

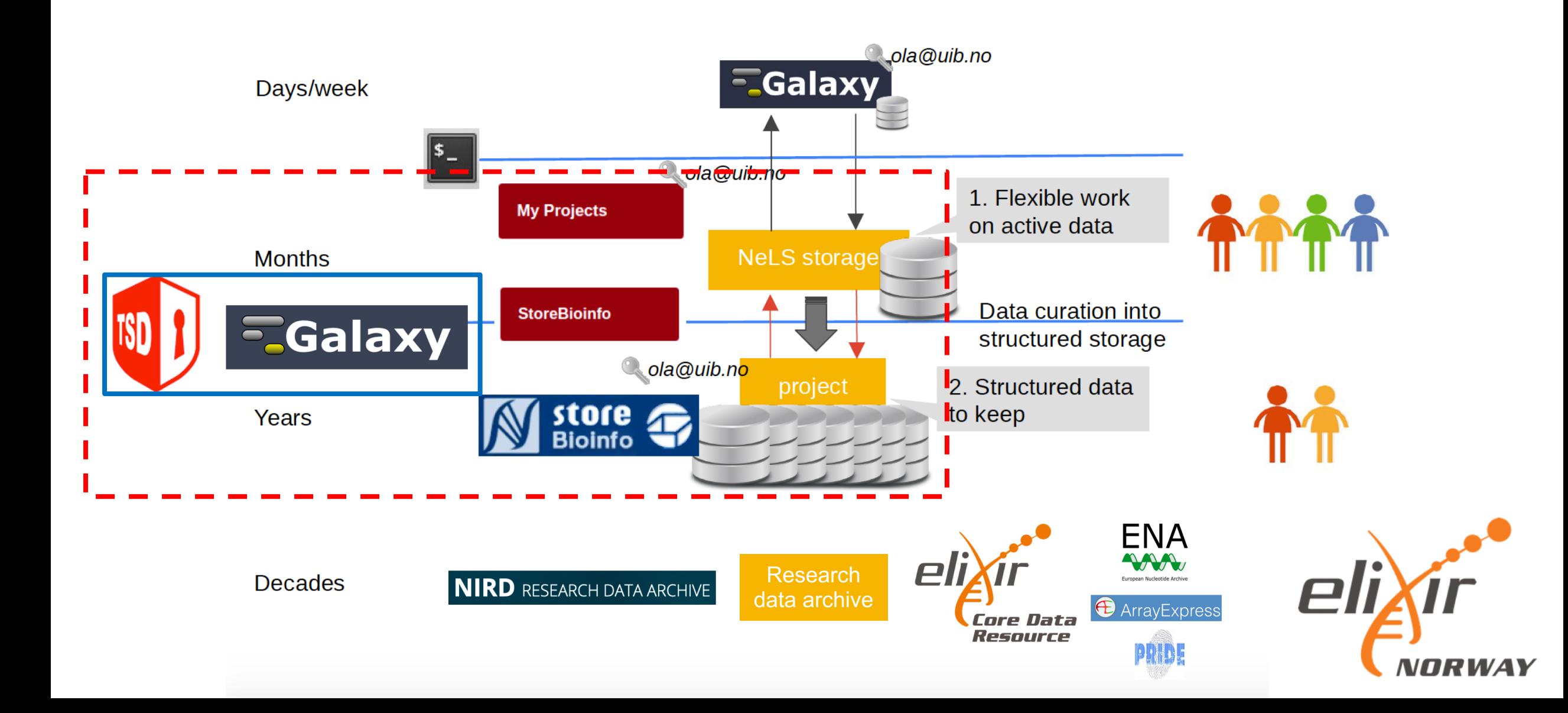

# TSD – Tjenester for Sensitive Data

National infrastructure for computing and data management of sensitive data

Fulfils the requirements by Norwegian law for treatment and storage of sensitive data

TSD is developed and hosted by USIT at the UiO

The NeLS-portal is the only web entry point to get data in and out of TSD

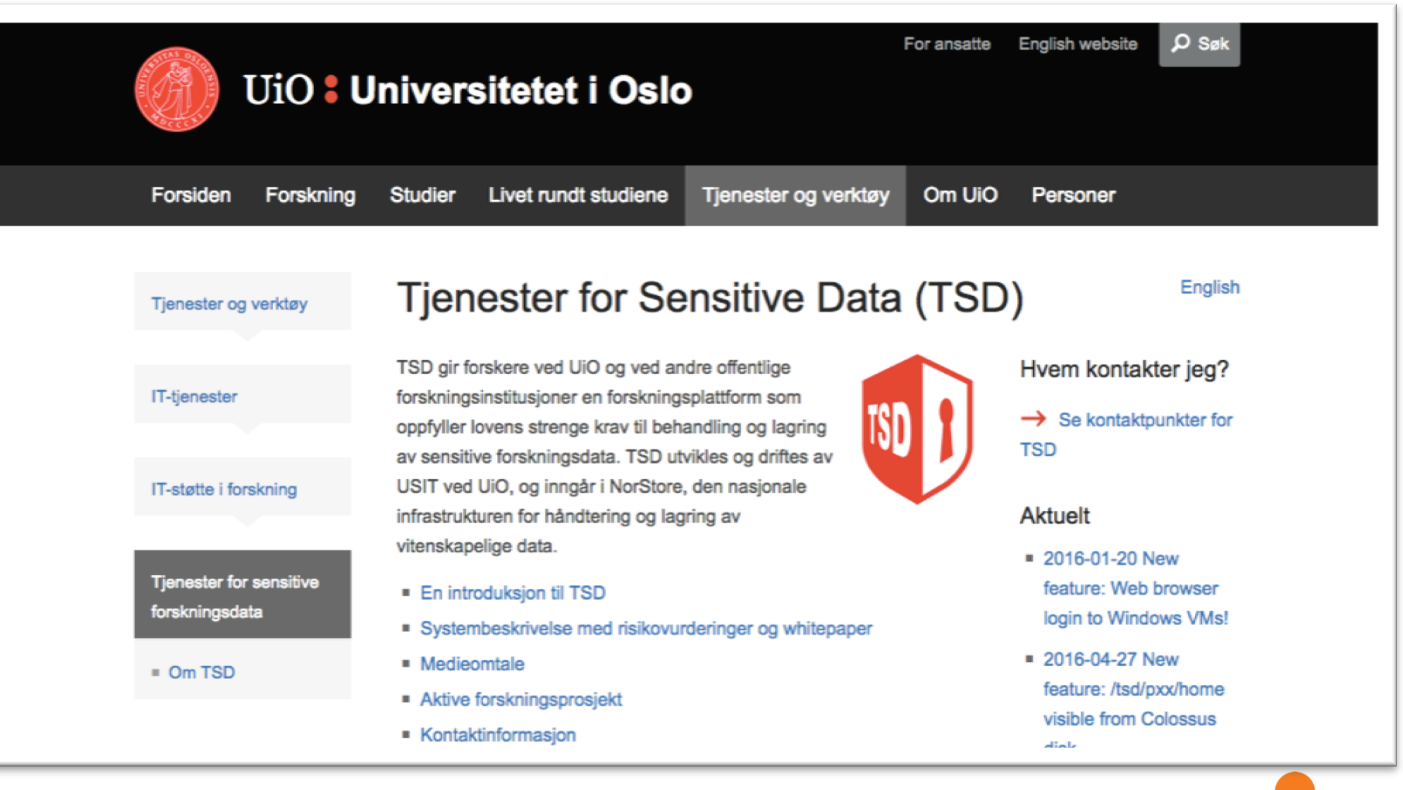

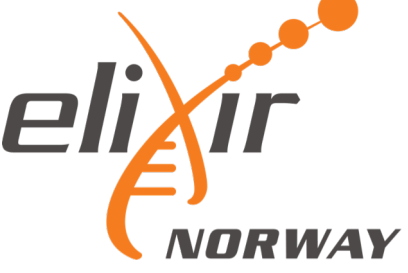

### Data analysis

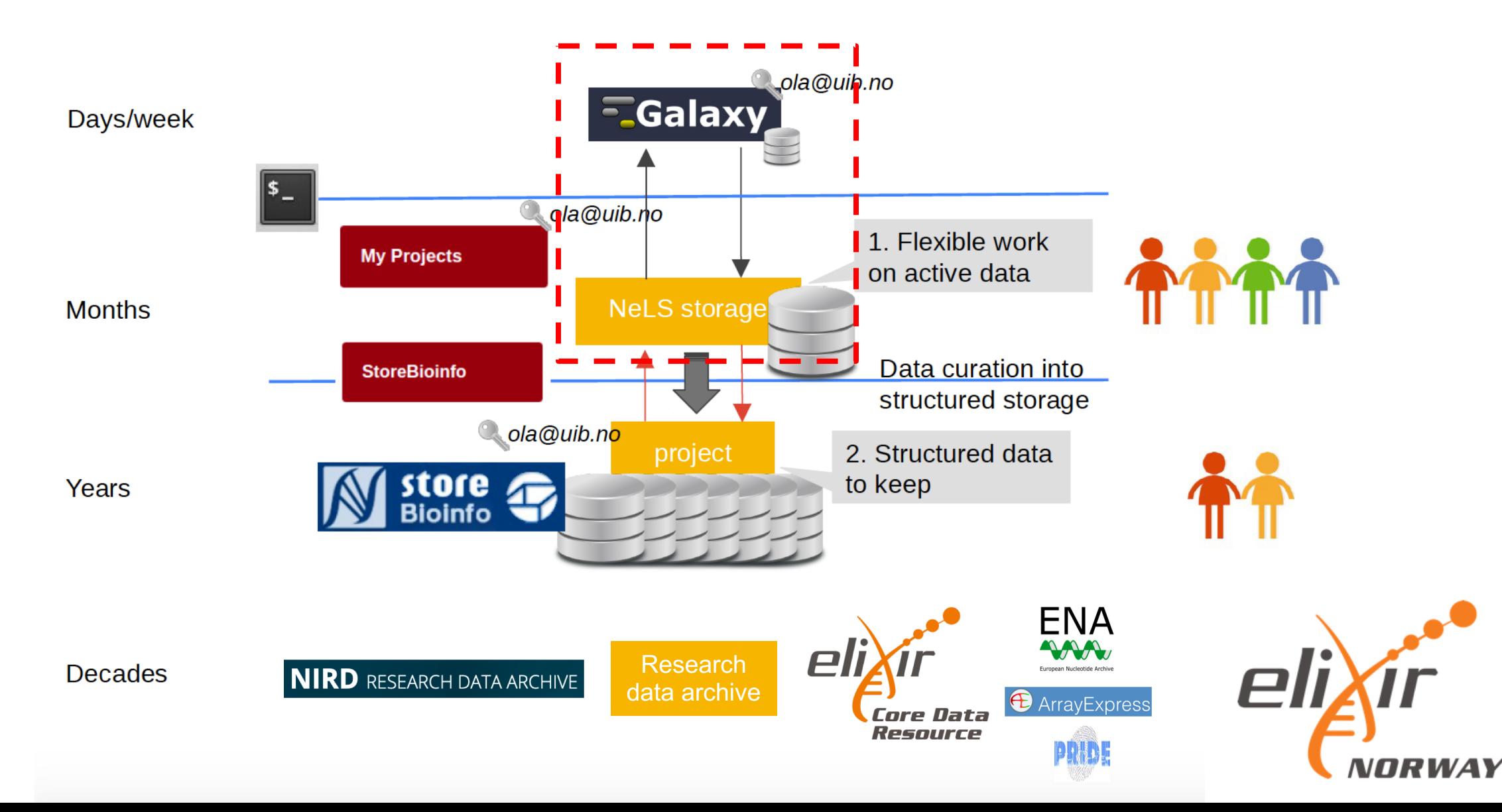

### Data analysis in NeLS Galaxy

#### Each node host a Galaxy server with unique "flavour"

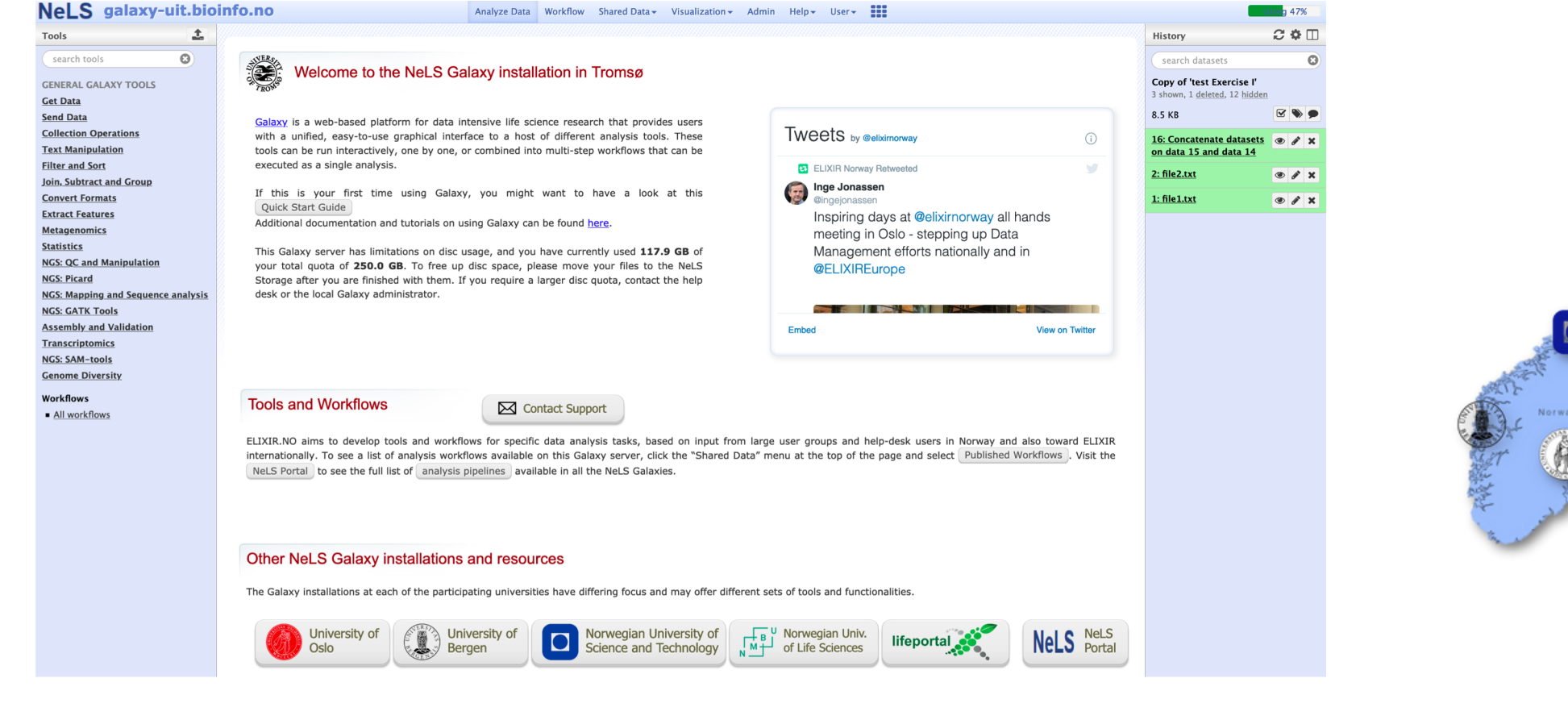

**NORWAY** 

## Data archiving in data repositories

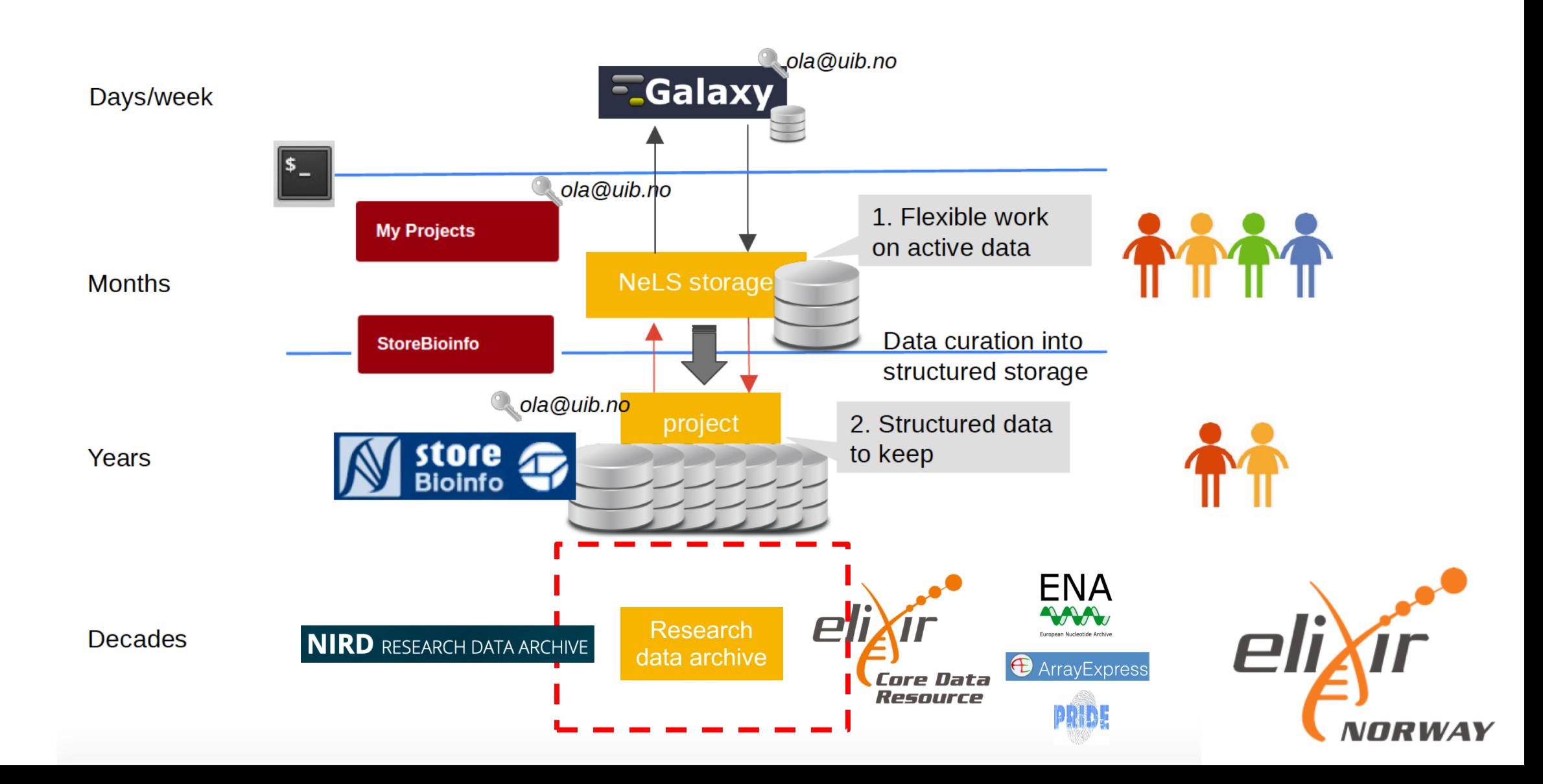

SEEK - sharing heterogeneous scientific research datasets, models or simulations, processes and research outcomes

The SEEK platform is a web-based tool for organising and storing data, and for exploring and annotating data

Norwegian users can link datasets stored in NeLS to a SEEK project using FAIRdom hub

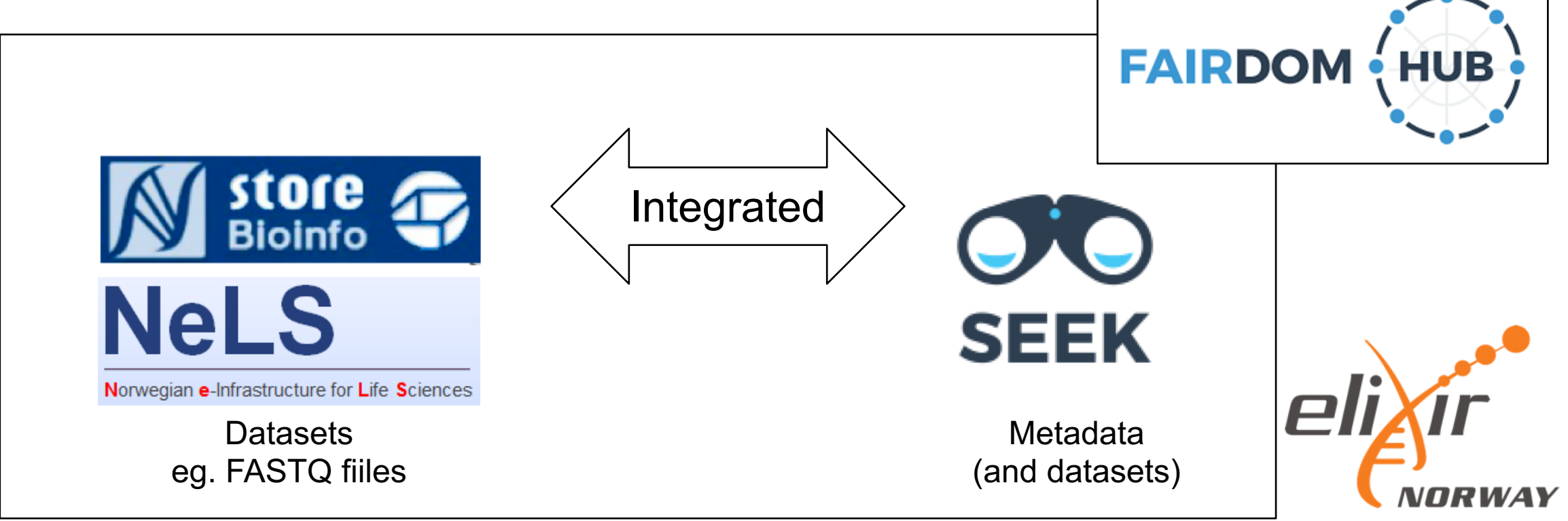

SEEK - sharing heterogeneous scientific research datasets, models or simulations, processes and research outcomes 235 samples 47 samples Typically, organise the project with associated metadata in Samples for dCod 47 samples SEEK Library preparation **Test study Test assay** 47 samples SampleIDProject - FASTQ Link datasets stored in NeLS to the SEEK project47 samples SampleIDProject - Countanalysis 47 samples SampleIDProject - BAMstore aligned Bioinfo FAIRDOM<sub>al</sub> e Q Browse - + Create - 0 Help - Search here. StoreBioinfo **History** Fatemeh Zamanzad Gh... You are at : StoreBioinfo /seek\_pilot1 /SampleIDProject /reads Home / Accous Index / Test gees  $Size$  $\Leftrightarrow$  Name <sup>+</sup> Test assay Junsubscribe & New Assay based on this one 4 Add Data file Ch Add data from Nol S 10 S18 R1\_001.fastq.gz  $1.3 \text{ MB}$ **Jo Administration** 10 S18 R2 001.fastq.gz  $1.3$  MR No description specified **6** Contributor and Creator 11 S21 R1 001.fastq.gz SEEK ID: http://158.39.77.39/assays/1  $1.3 \text{ MB}$ Class: Experimental assay 11 S21 R2 001.fastg.gz  $1.3 \text{ MB}$ **Contributor: Finn Bacal Projects: Nel S-engbled project** 12 S3 R1\_001.fastq.gz Integrated  $1.3 \text{ MB}$ **Investigation: Test investigation** Views: 92 Study: Test study ted: 19th Seo 2017 at 12:2 12 S3 R2 001.fastq.gz  $1.3 \text{ MB}$ Assay type: Experimental Assay Type Technology type: Technology Type 13 S7 R1\_001.fastq.gz **1.3 MB** Organisms 13\_S7\_R2\_001.fastq.gz  $1.3MB$ Selected: Test sessi This itam has not yet heen tenned Type: Experimental assay 14 S11 R1 001.fastq.gz 1.3 MR - B NeLS-enabled projec Add your tags - $-\frac{1}{2}$  Test investigation 14 S11 R2\_001.fastq.gz  $1.3 \text{ MB}$ - AL- Test study 235 samples - alla Test assay  $235$  samples  $1$  2 3 4 5 6 7 8 9 10  $\rightarrow$  Rows per page:  $(1$  of  $10)$ Samples for dCod Library preparation Upload Metadata | Download Samples for dCoo SampleIDProject - FAST SampleIDProject - Cou **K** Remove Metadat NRW